## Overview of web monitoring function

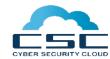

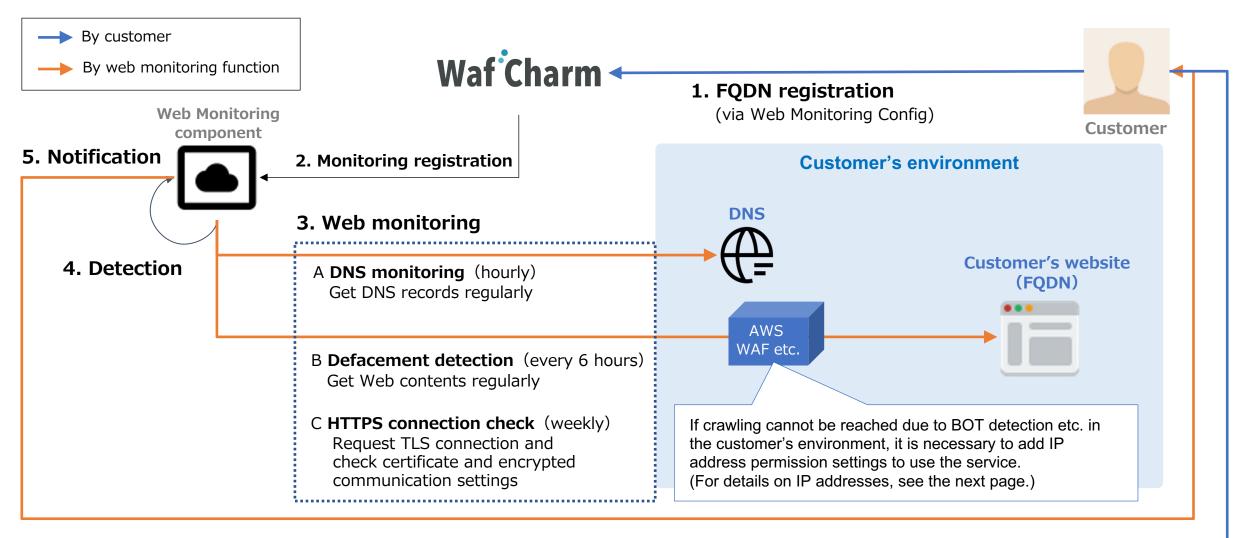

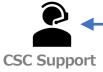

6. Inquiry

## Web monitoring processing

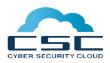

|                            | Actor    | Overview                                                                                                    | Note                                                                                                    |
|----------------------------|----------|----------------------------------------------------------------------------------------------------|----------------------------------------------------------------------------------------------------|
| 1. FQDN registration       | Customer | Monitoring registration for FQDN registered in Web Monitoring Config. (The registration is canceled by deleting WebMonitoringConfig)                                                                                                    | *If BOT detection or external scans are blocked in your environment, you will need to allow the following IP address ranges.                                                                                                    |
|                            |          |                                                                                                    | • IP addresses : 35.77.146.209, 52.196.199.41, 35.79.35.158                                                                                                    |
| 2. Monitoring registration | CSC      | If the registered FQDN can be resolved and crawled by DNS, register for monitoring. Notify by e-mail when monitoring starts.                                                                                                    | * It may take several business days after FQDN registration.                                                                                                    |
| 3. Web monitoring          | CSC      | <ul> <li>DNS monitoring</li> <li>Perform nslookup every hour on the DNS server that manages the FQDN.</li> <li>Defacement detection</li> <li>Crawl the FQDN every 6 hours.</li> <li>HTTPS connection check</li> <li>Make an HTTPS connection to the FQDN once a week.</li> </ul>                                                                           | <ul> <li>About defacement detection</li> <li>Crawl up to 1000 pages of content under the relevant FQDN.</li> <li>The crawling range is the URL under the FQDN and an external URL directly linked to the page (URL) under the FQDN.</li> <li>Target content is HTML, JavaScript, CSS.</li> </ul>                                                                                                    |
| 4. Detection               | CSC      | <ul> <li>DNS monitoring         Detection of DNS failure     </li> <li>Defacement detection         Detects when URLs to attack sites such as malware distribution are included     </li> <li>HTTPS connection check         Detects when the HTTPS connection settings to the relevant FQDN include non-recommended/compromised settings.     </li> </ul> | After FQDN is registered in the and the name is resolved properly, CSC will register the information for monitoring. following are not subject to detection within the defacement detection feature:  • Websites that cannot be accessed via HTTP from outside, such as within intranets  • Websites that restrict the operation of JavaScript outside the FQDN in Microsoft CSP (Content Security Policy) settings  • Content that changes dynamically based on UA/referrer, authentication, inputs, and conditions |
| 5. Notification            | CSC      | Notify by e-mail to the following notification destinations <ul><li>Email Notification of WebMonitoringConfig</li></ul>                                                                                                    |                                                                                                    |
| 6. Inquiry                 | Customer | Inquiries about the service: <a href="mailto:help@wafcharm.com">help@wafcharm.com</a>                                                                                                    |                                                                                                    |